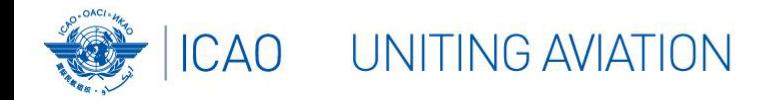

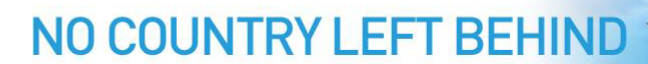

## **iSTARS Application PQ Tester**

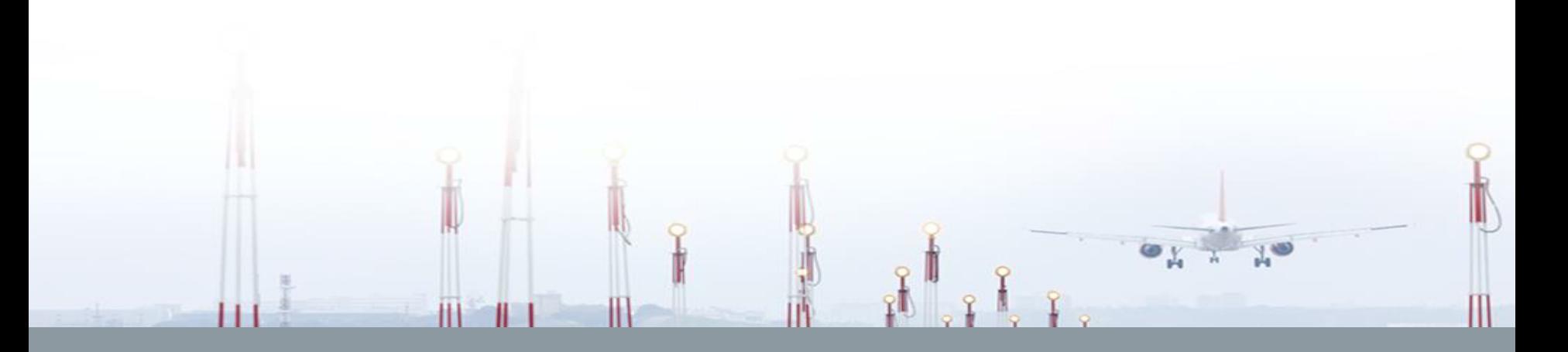

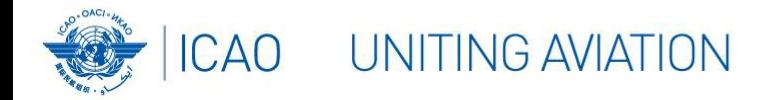

**PQ Tester USOAP Protocol Questions**

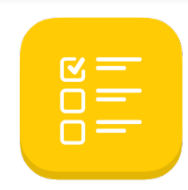

**View the list of all protocol questions used as the main tool during the conduct of USOAP CMA audits for the assessment of the State's safety oversight capability. Check the implementation of any set of PQs versus any group of States.**

**Export Protocol Questions results in excel**

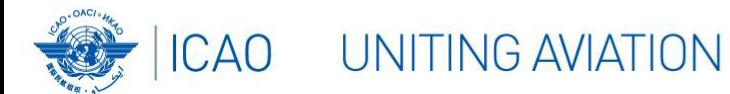

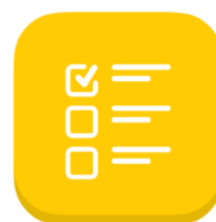

**PO** Tester

**USOAP Protocol Questions** 

View, filter, and sort USOAP Protocol Questions (PQ) results by group, by PQ or by State. Click here to view the data sources and update frequency for this app.

The 5 STEPS

Click here to view instructions, tips, and tricks about the PQ Tester application.

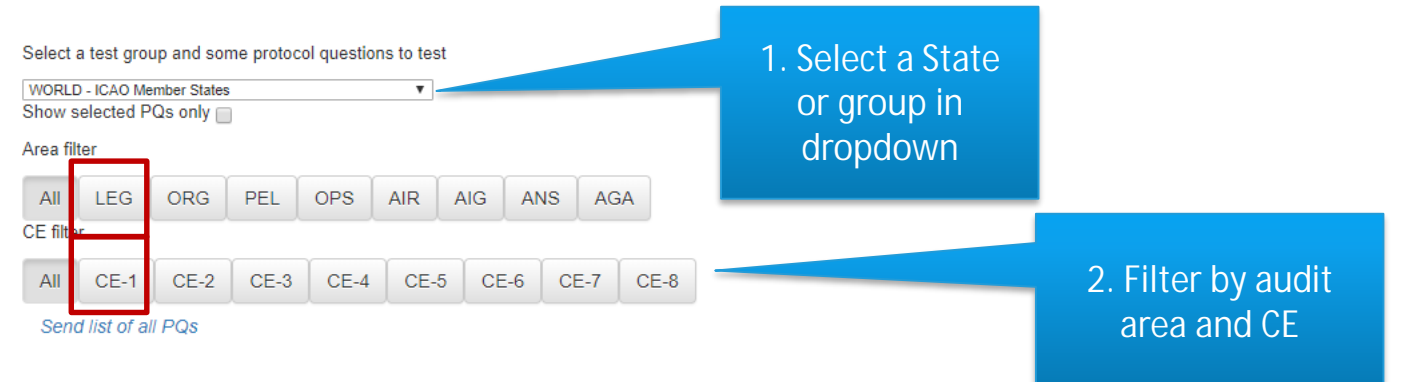

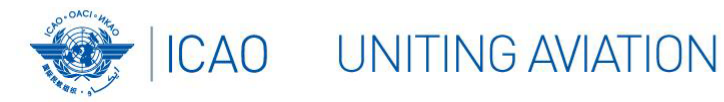

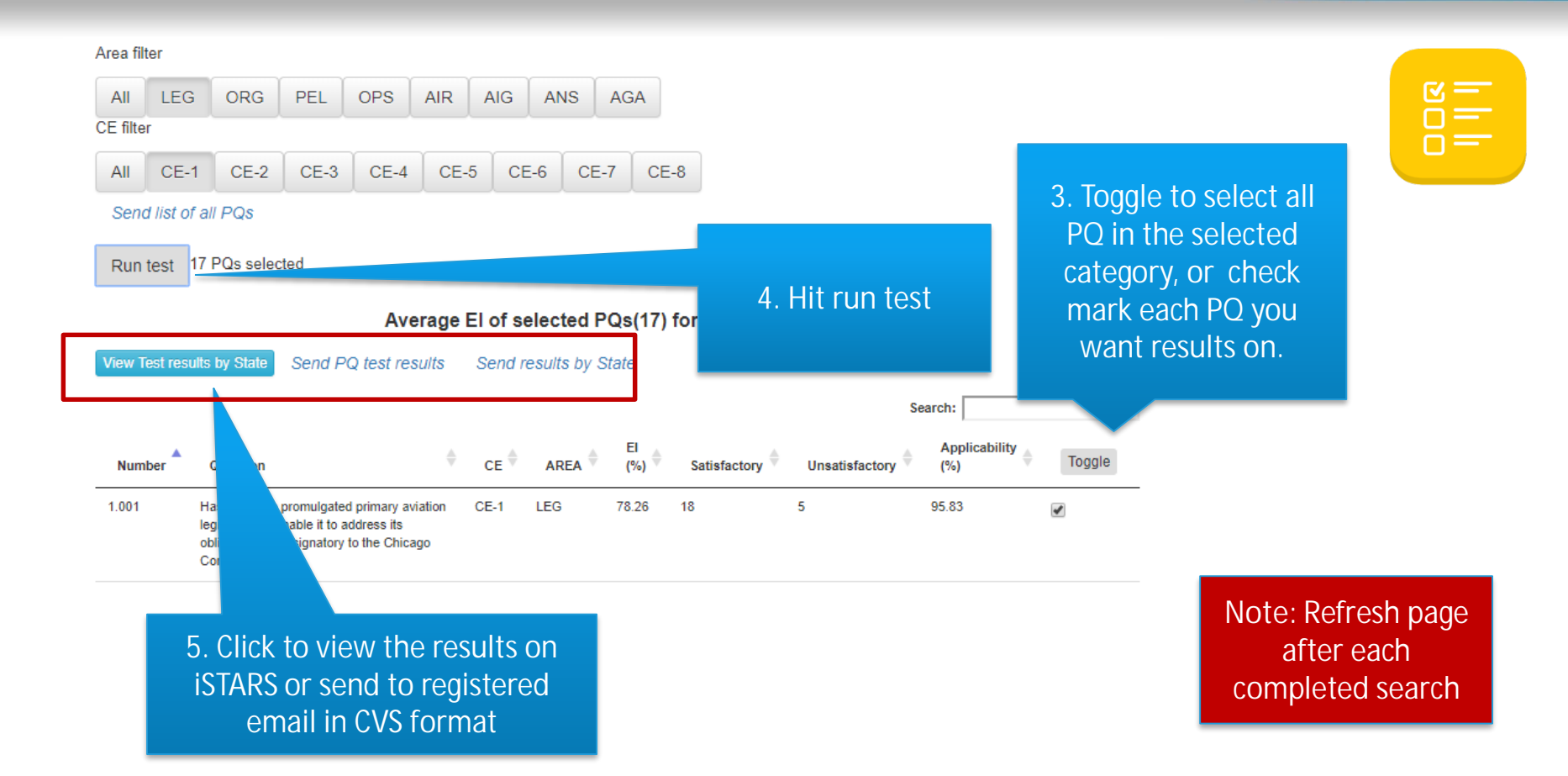

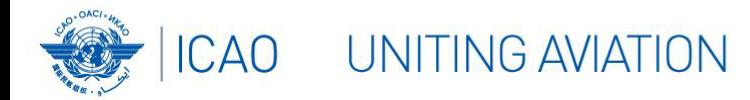

**What information can you retain**

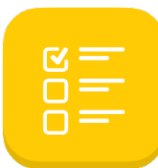

- **Detail information from States, Regions and Groups on PQ implementation status**
- **Which are the PQs with the lowest or highest EI**
- **As a State, export in excel and use together with CAP and use as a tracking sheet**
- **As a Regional Office, obtain results of Region on detailed info which PQs may require assistance**

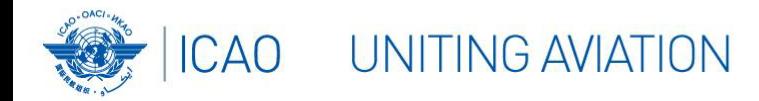

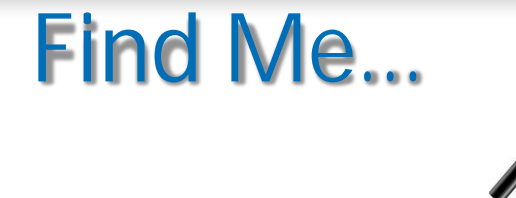

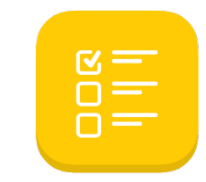

- **Select World-ICAO Member States**
	- Find how many PQs are in ORG and CE-3
	- Find which PQ # has the lowest EI for ORG and CE-3.
- **Select your State**
	- Select your State. Based on the Matrix on (State Safety Briefing, USOAP Report, Solution Center), select the area and CE of which your State has the most open findings. Send the XLS file.

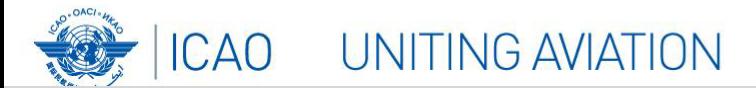

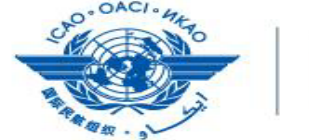

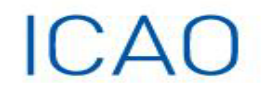

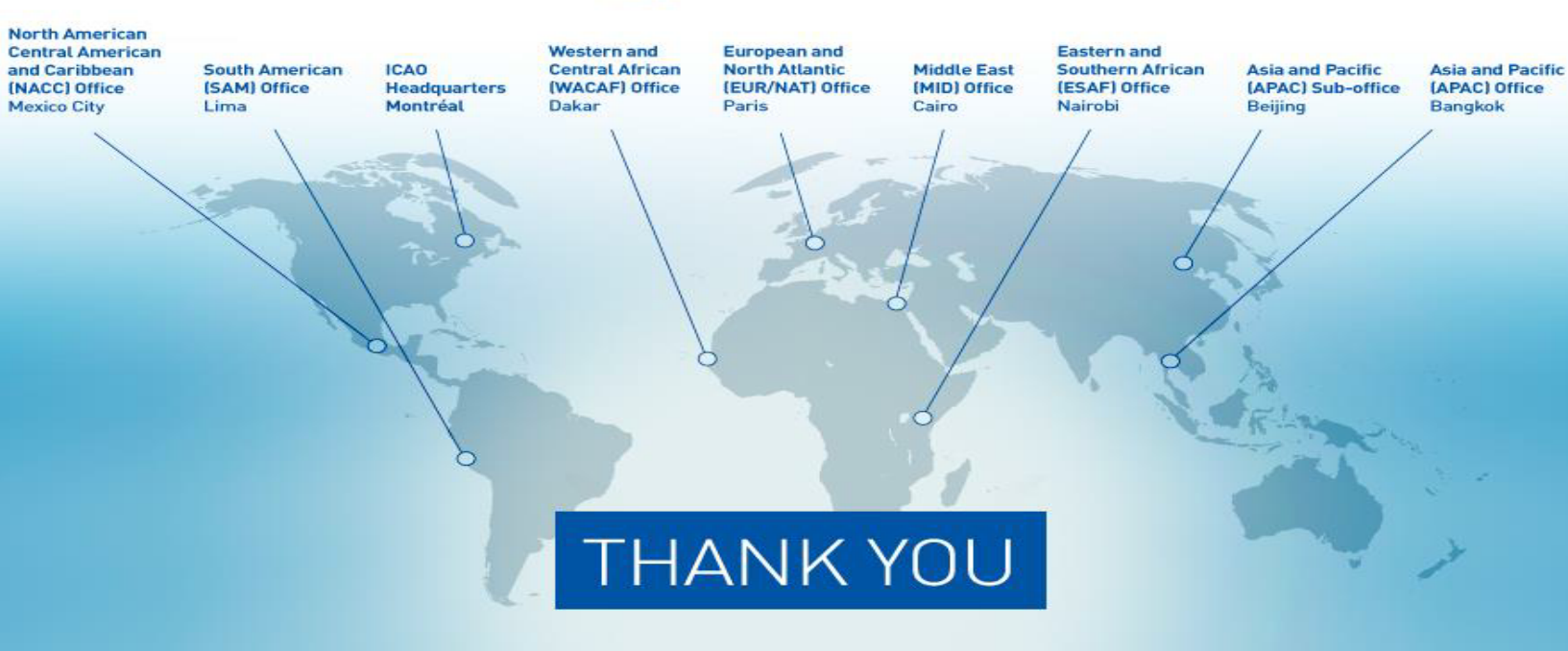